# moovi Раписание и схема движения маршрутка 44К

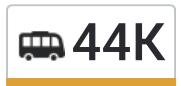

# ПОСёлок Рыбхоз→станция Кубинка и Мепользовать Приложение

У маршрутка 44К (посёлок Рыбхоз→станция Кубинка)2 поездок. По будням, раписание маршрута: (1) посёлок Рыбхоз→станция Кубинка: 05:40 - 21:00(2) станция Кубинка→посёлок Рыбхоз: 06:00 - 21:25 Используйте приложение Moovit, чтобы найти ближайшую остановку маршрутка 44К и узнать, когда приходит маршрутка 44К.

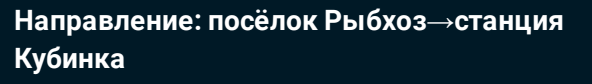

7 остановок ОТКРЫТЬ [РАСПИСАНИЕ](https://moovitapp.com/%D0%BC%D0%BE%D1%81%D0%BA%D0%B2%D0%B0__moscow-902/lines/44%D0%9A/69907261/6034815/ru?ref=2&poiType=line&customerId=4908&af_sub8=%2Findex%2Fru%2Fline-pdf-%25D0%259C%25D0%25BE%25D1%2581%25D0%25BA%25D0%25B2%25D0%25B0__Moscow-902-2615801-69907261&utm_source=line_pdf&utm_medium=organic&utm_term=%D0%BF%D0%BE%D1%81%D1%91%D0%BB%D0%BE%D0%BA%20%D0%A0%D1%8B%D0%B1%D1%85%D0%BE%D0%B7%E2%80%8E%E2%86%92%D1%81%D1%82%D0%B0%D0%BD%D1%86%D0%B8%D1%8F%20%D0%9A%D1%83%D0%B1%D0%B8%D0%BD%D0%BA%D0%B0) МАРШРУТА

посёлок Рыбхоз

Чупряково

поворот на Асаково

67-й километр Минского шоссе

Можайское шоссе

ТЦ Куб

станция Кубинка

### **Расписания маршрутка 44К**

посёлок Рыбхоз→станция Кубинка Расписание поездки

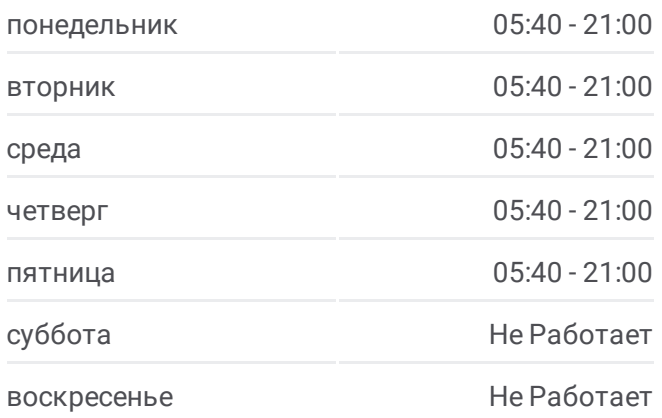

#### **Информация о маршрутка 44К**

**Направление:** посёлок Рыбхоз→станция Кубинка **Остановки:** 7 **Продолжительность поездки:** 16 мин **Описание маршрута:**

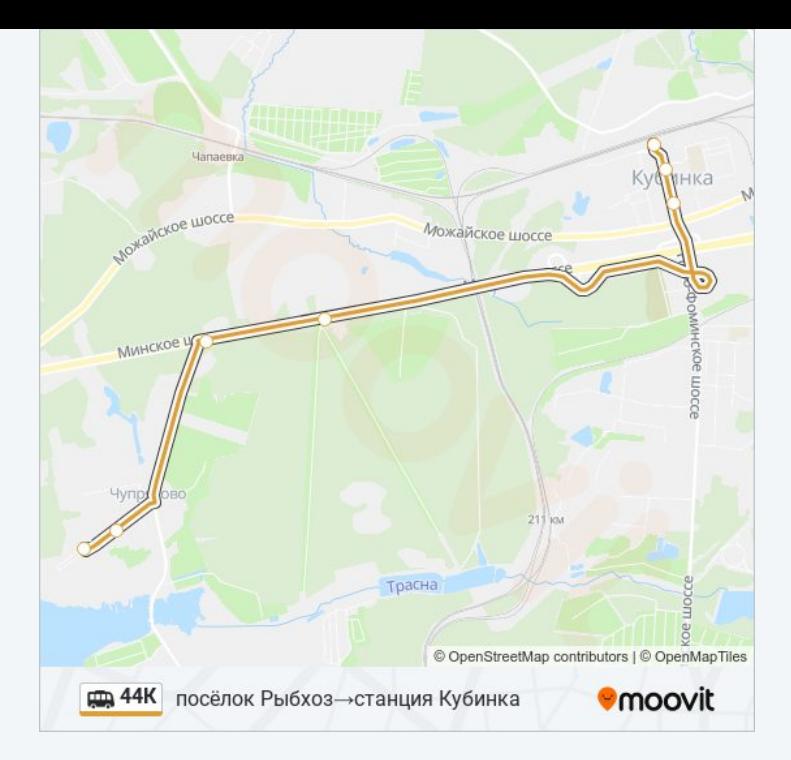

# **Направление: станция Кубинка→посёлок Рыбхоз**

6 остановок ОТКРЫТЬ [РАСПИСАНИЕ](https://moovitapp.com/%D0%BC%D0%BE%D1%81%D0%BA%D0%B2%D0%B0__moscow-902/lines/44%D0%9A/69907261/6034827/ru?ref=2&poiType=line&customerId=4908&af_sub8=%2Findex%2Fru%2Fline-pdf-%25D0%259C%25D0%25BE%25D1%2581%25D0%25BA%25D0%25B2%25D0%25B0__Moscow-902-2615801-69907261&utm_source=line_pdf&utm_medium=organic&utm_term=%D0%BF%D0%BE%D1%81%D1%91%D0%BB%D0%BE%D0%BA%20%D0%A0%D1%8B%D0%B1%D1%85%D0%BE%D0%B7%E2%80%8E%E2%86%92%D1%81%D1%82%D0%B0%D0%BD%D1%86%D0%B8%D1%8F%20%D0%9A%D1%83%D0%B1%D0%B8%D0%BD%D0%BA%D0%B0) МАРШРУТА

станция Кубинка

Можайское шоссе

67-й километр Минского шоссе

поворот на Асаково

Чупряково

посёлок Рыбхоз

# **Расписания маршрутка 44К**

станция Кубинка→посёлок Рыбхоз Расписание поездки

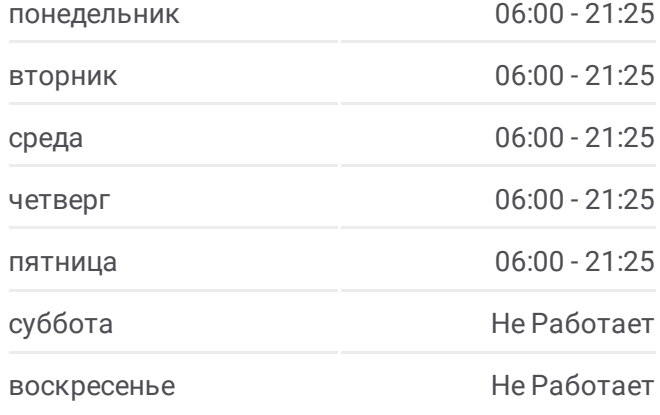

## **Информация о маршрутка 44К Направление:** станция Кубинка→посёлок Рыбхоз

**Остановки:** 6 **Продолжительность поездки:** 17 мин **Описание маршрута:**

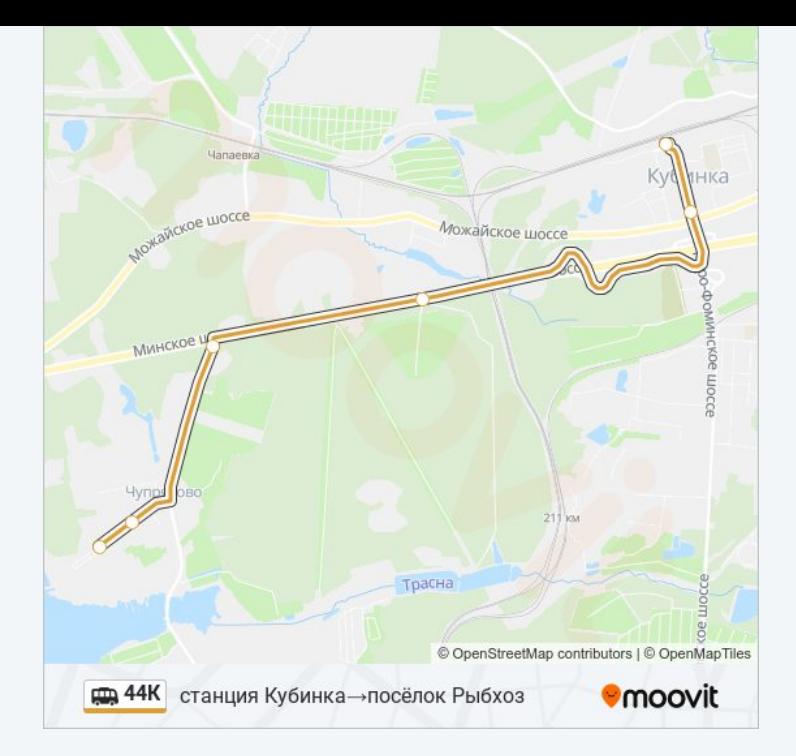

Расписание и схема движения маршрутка 44К доступны оффлайн в формате PDF на moovitapp.com. Используйте [приложение](https://moovitapp.com/%D0%BC%D0%BE%D1%81%D0%BA%D0%B2%D0%B0__moscow-902/lines/44%D0%9A/69907261/6034815/ru?ref=2&poiType=line&customerId=4908&af_sub8=%2Findex%2Fru%2Fline-pdf-%25D0%259C%25D0%25BE%25D1%2581%25D0%25BA%25D0%25B2%25D0%25B0__Moscow-902-2615801-69907261&utm_source=line_pdf&utm_medium=organic&utm_term=%D0%BF%D0%BE%D1%81%D1%91%D0%BB%D0%BE%D0%BA%20%D0%A0%D1%8B%D0%B1%D1%85%D0%BE%D0%B7%E2%80%8E%E2%86%92%D1%81%D1%82%D0%B0%D0%BD%D1%86%D0%B8%D1%8F%20%D0%9A%D1%83%D0%B1%D0%B8%D0%BD%D0%BA%D0%B0) Moovit, чтобы увидеть время прибытия автобусов в реальном времени, режим работы метро и расписания поездов, а также пошаговые инструкции, как добраться в нужную точку Москвы.

О [Moovit](https://moovit.com/about-us/?utm_source=line_pdf&utm_medium=organic&utm_term=%D0%BF%D0%BE%D1%81%D1%91%D0%BB%D0%BE%D0%BA%20%D0%A0%D1%8B%D0%B1%D1%85%D0%BE%D0%B7%E2%80%8E%E2%86%92%D1%81%D1%82%D0%B0%D0%BD%D1%86%D0%B8%D1%8F%20%D0%9A%D1%83%D0%B1%D0%B8%D0%BD%D0%BA%D0%B0) Решения [Мобильности](https://moovit.com/maas-solutions/?utm_source=line_pdf&utm_medium=organic&utm_term=%D0%BF%D0%BE%D1%81%D1%91%D0%BB%D0%BE%D0%BA%20%D0%A0%D1%8B%D0%B1%D1%85%D0%BE%D0%B7%E2%80%8E%E2%86%92%D1%81%D1%82%D0%B0%D0%BD%D1%86%D0%B8%D1%8F%20%D0%9A%D1%83%D0%B1%D0%B8%D0%BD%D0%BA%D0%B0) как услуги (MaaS) [Поддерживаемые](https://moovitapp.com/index/ru/%D0%9E%D0%B1%D1%89%D0%B5%D1%81%D1%82%D0%B2%D0%B5%D0%BD%D0%BD%D1%8B%D0%B9_%D1%82%D1%80%D0%B0%D0%BD%D1%81%D0%BF%D0%BE%D1%80%D1%82-countries?utm_source=line_pdf&utm_medium=organic&utm_term=%D0%BF%D0%BE%D1%81%D1%91%D0%BB%D0%BE%D0%BA%20%D0%A0%D1%8B%D0%B1%D1%85%D0%BE%D0%B7%E2%80%8E%E2%86%92%D1%81%D1%82%D0%B0%D0%BD%D1%86%D0%B8%D1%8F%20%D0%9A%D1%83%D0%B1%D0%B8%D0%BD%D0%BA%D0%B0) страны [Сообщество](https://editor.moovitapp.com/web/community?campaign=line_pdf&utm_source=line_pdf&utm_medium=organic&utm_term=%D0%BF%D0%BE%D1%81%D1%91%D0%BB%D0%BE%D0%BA%20%D0%A0%D1%8B%D0%B1%D1%85%D0%BE%D0%B7%E2%80%8E%E2%86%92%D1%81%D1%82%D0%B0%D0%BD%D1%86%D0%B8%D1%8F%20%D0%9A%D1%83%D0%B1%D0%B8%D0%BD%D0%BA%D0%B0&lang=ru) Мувитеров

© 2024 Moovit - Все права защищены

# **Проверьте время прибытия в реальном времени**

Web App \$ App Store

**Coogle Play**